Документ подписан прос<u>той электронной подписью</u><br>Информация о владовосхдарственное аккредитованное не<mark>коммерческое частное образовательное</mark> **учреждение высшего образования** <sub>Должность: ректо**%Академия маркетинга и социально-ин</mark>формационных технологий – ИМСИТ»**</sub> **(г. Краснодар)** 4237c7ccb9b9e111bbaf1f4fcda9201d015c4dbaa12**\$#AH7\QX\BQAkaдемия ИМСИТ)** Информация о владельце: ФИО: Агабекян Раиса Левоновна Дата подписания: 11.06.2024 08:36:56 Уникальный программный ключ:

УТВЕРЖДАЮ

Проректор по учебной работе, доцент

\_\_\_\_\_\_\_\_\_\_\_\_\_\_Н.И. Севрюгина

25.12.2023

## **Б1.В.ДЭ.05.01**

# рабочая программа дисциплины (модуля) **Разработка и стандартизация программного обеспечения**

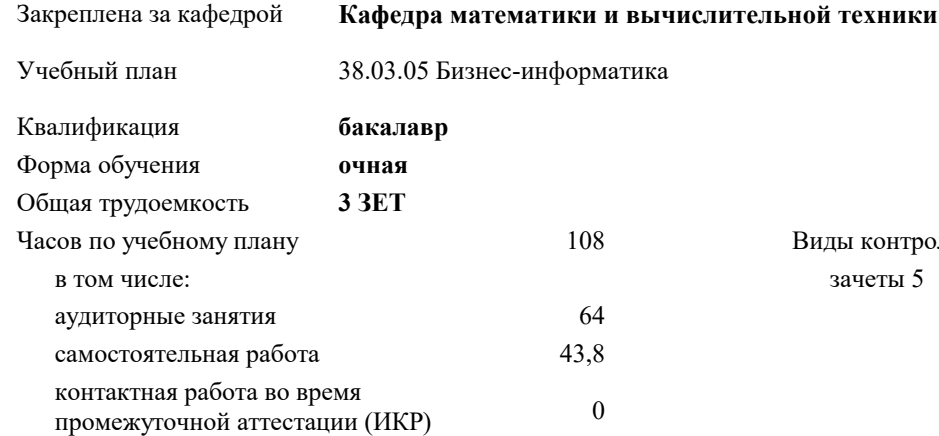

**Распределение часов дисциплины по семестрам**

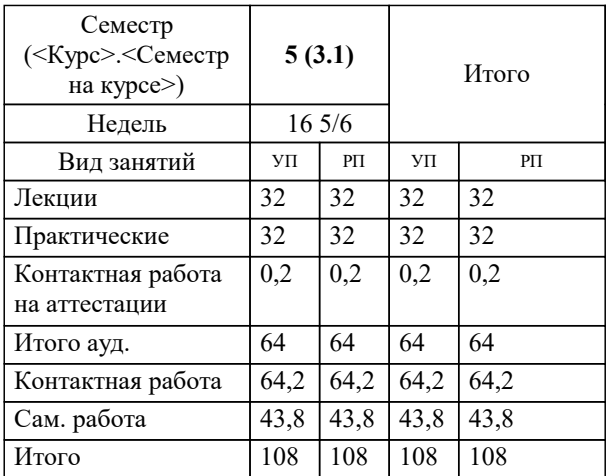

зачеты 5 Виды контроля в семестрах:

#### Программу составил(и):

Рецензент(ы): *к.пед.н., Доцент, Кириченко Е.А.*

*д.т.н., Профессор, Видовский Л.А.;Профессор кафедры информационных систем и программирования КубГТУ, директор ООО «1С-КОНСОЛЬ», Суриков А.И.*

**Разработка и стандартизация программного обеспечения** Рабочая программа дисциплины

разработана в соответствии с ФГОС ВО: Федеральный государственный образовательный стандарт высшего образования - бакалавриат по направлению подготовки 38.03.05 Бизнес-информатика (приказ Минобрнауки России от 29.07.2020 г. № 838)

38.03.05 Бизнес-информатика составлена на основании учебного плана: утвержденного учёным советом вуза от 26.08.2021 протокол № 11.

**Кафедра математики и вычислительной техники** Рабочая программа одобрена на заседании кафедры

Протокол от 11.12.2023 г. № 5

Зав. кафедрой Исикова Наталья Павловна

Согласовано с представителями работодателей на заседании НМС, протокол № 4 от 25.12.2023.

Председатель НМС проф. Павелко Н.Н.

## **1. ЦЕЛИ ОСВОЕНИЯ ДИСЦИПЛИНЫ (МОДУЛЯ)**

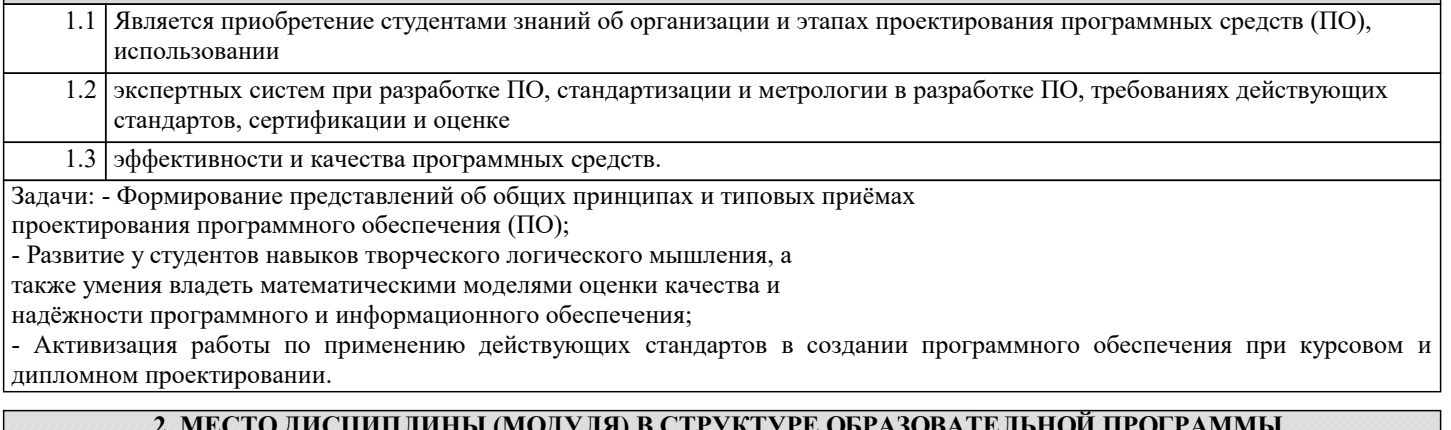

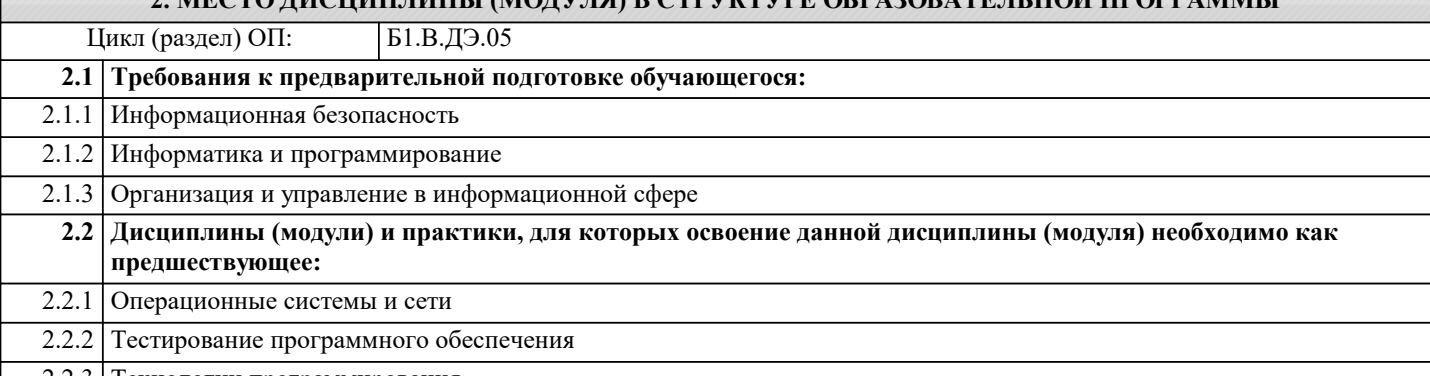

2.2.3 Технологии программирования

### **3. ФОРМИРУЕМЫЕ КОМПЕТЕНЦИИ, ИНДИКАТОРЫ ИХ ДОСТИЖЕНИЯ и планируемые результаты обучения**

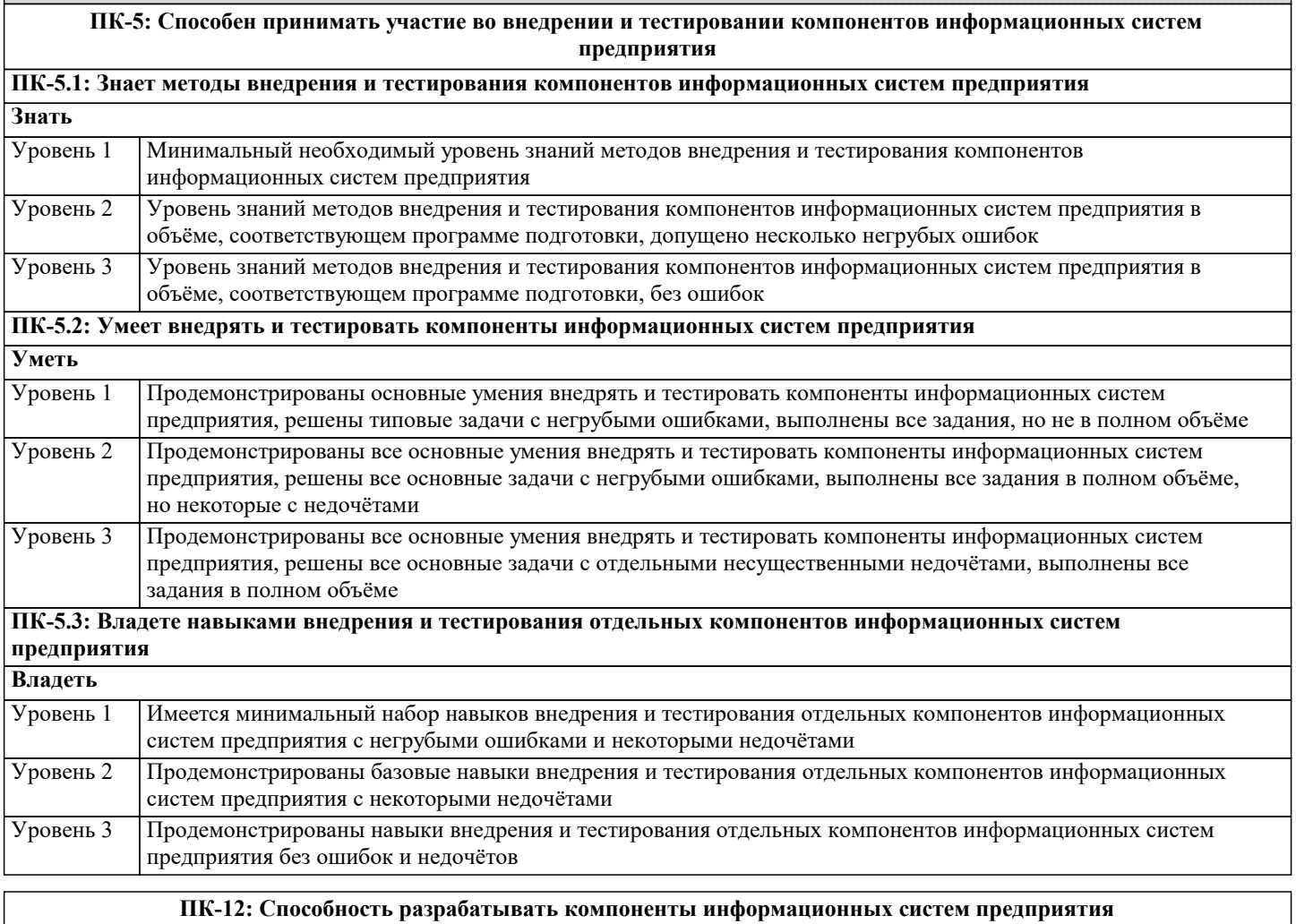

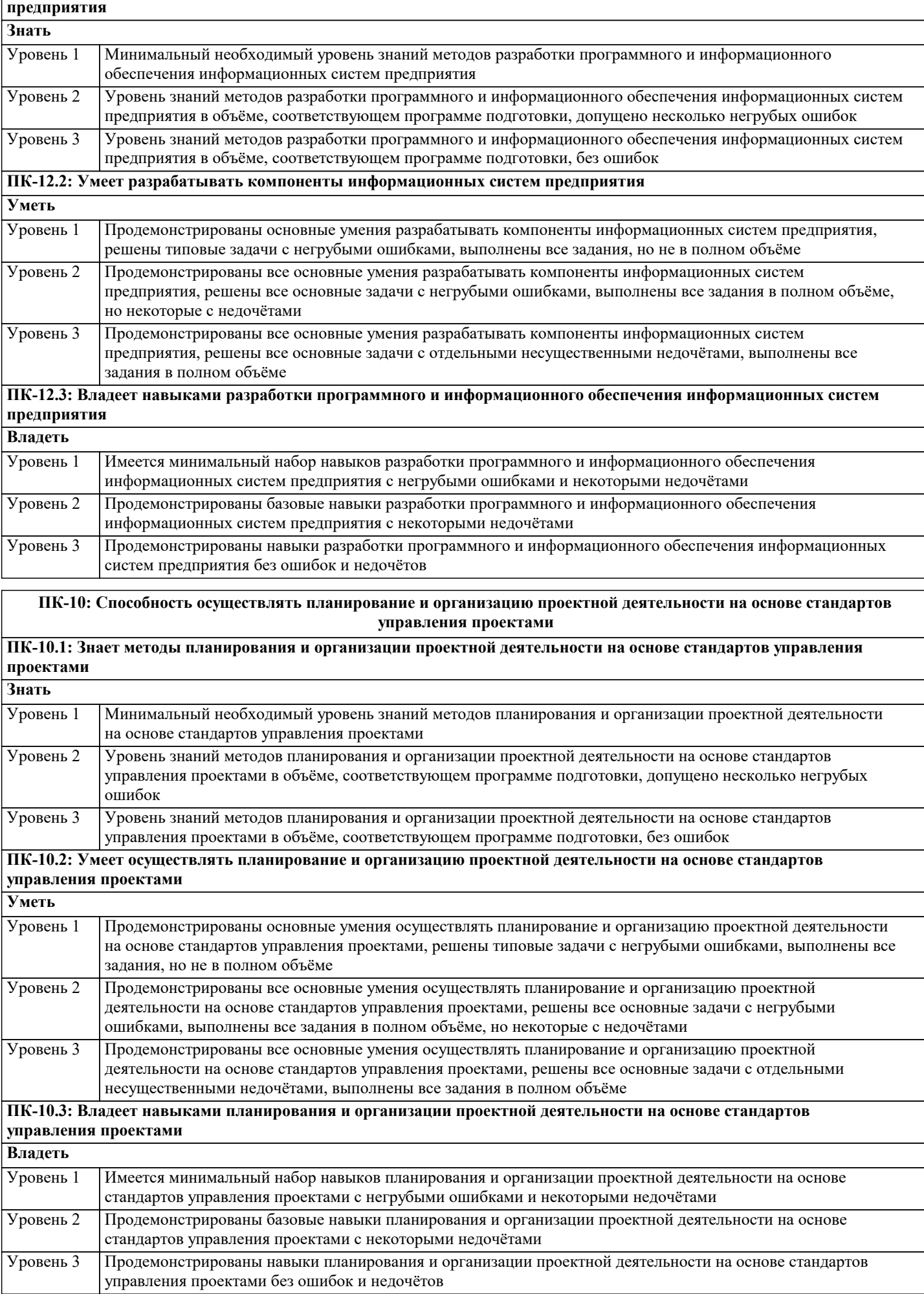

**ПК-12.1: Знает методы разработки программного и информационного обеспечения информационных систем**

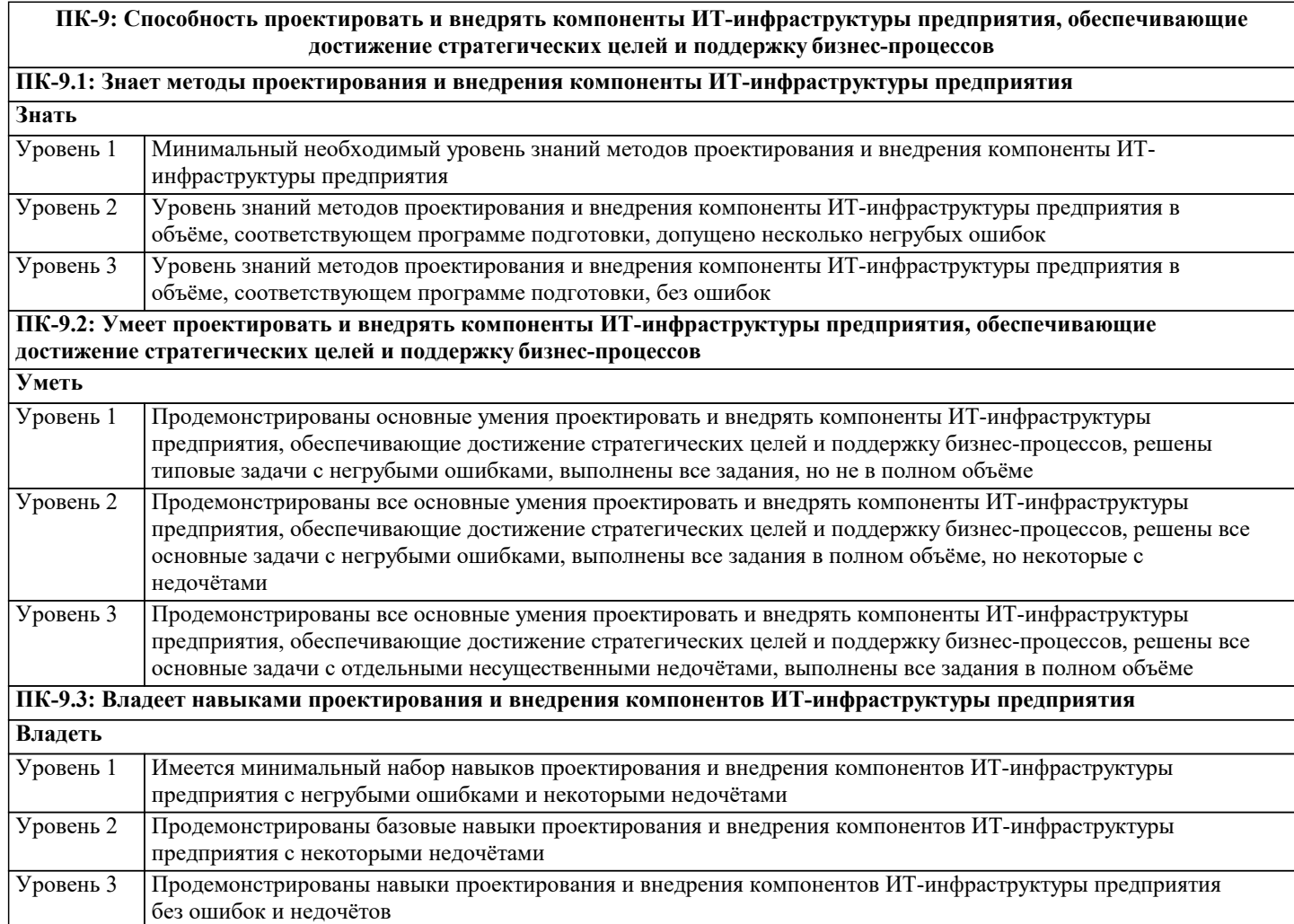

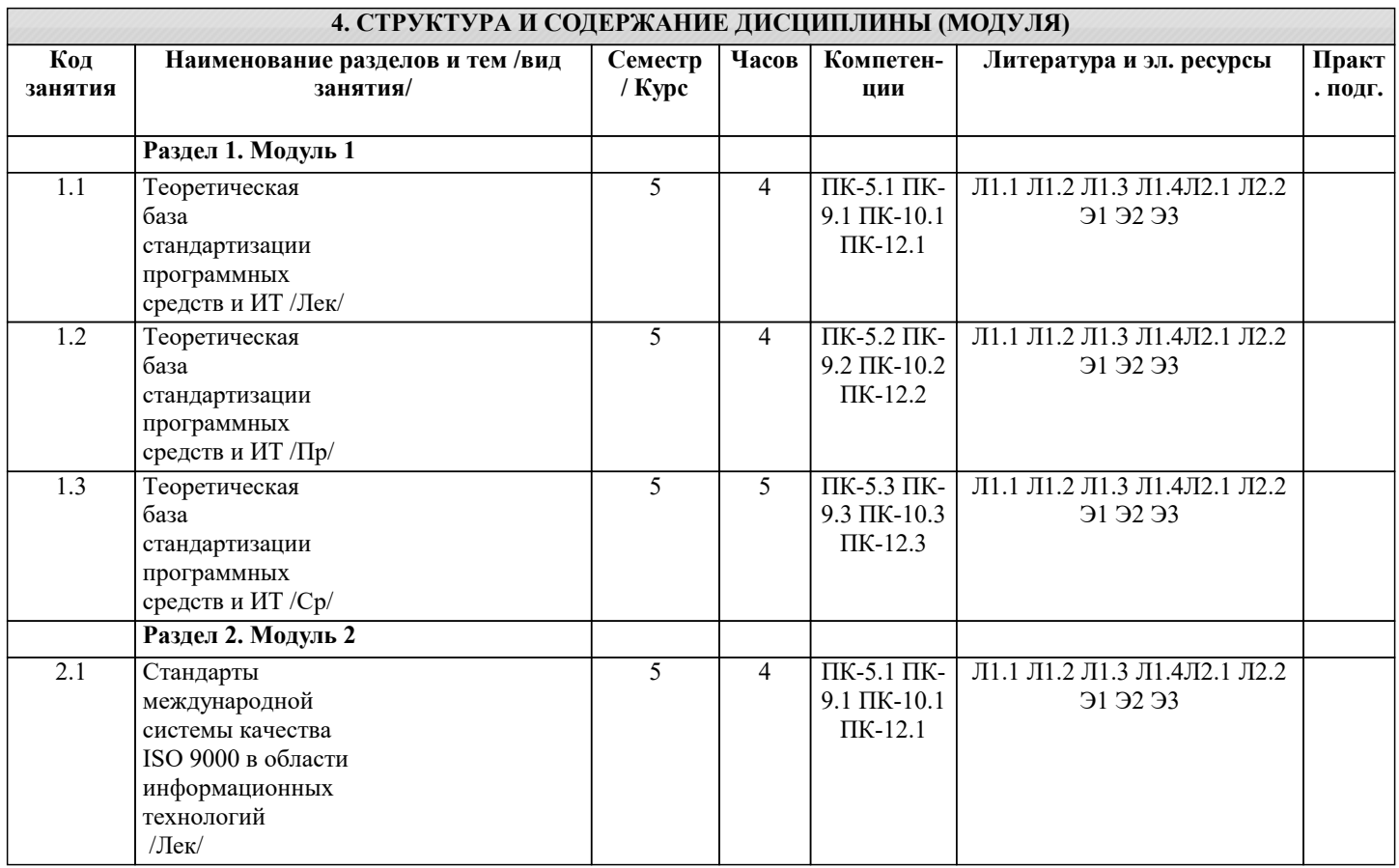

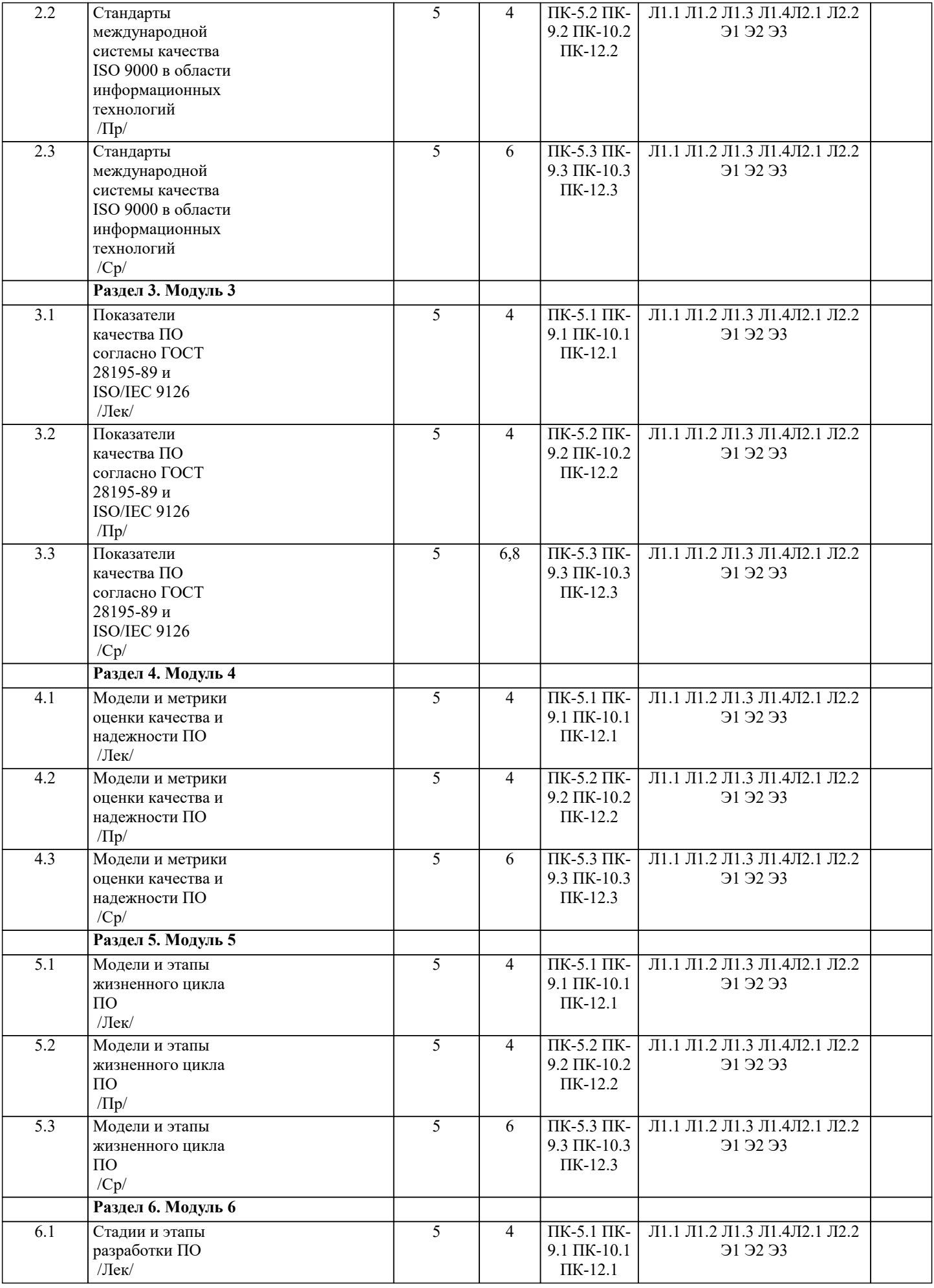

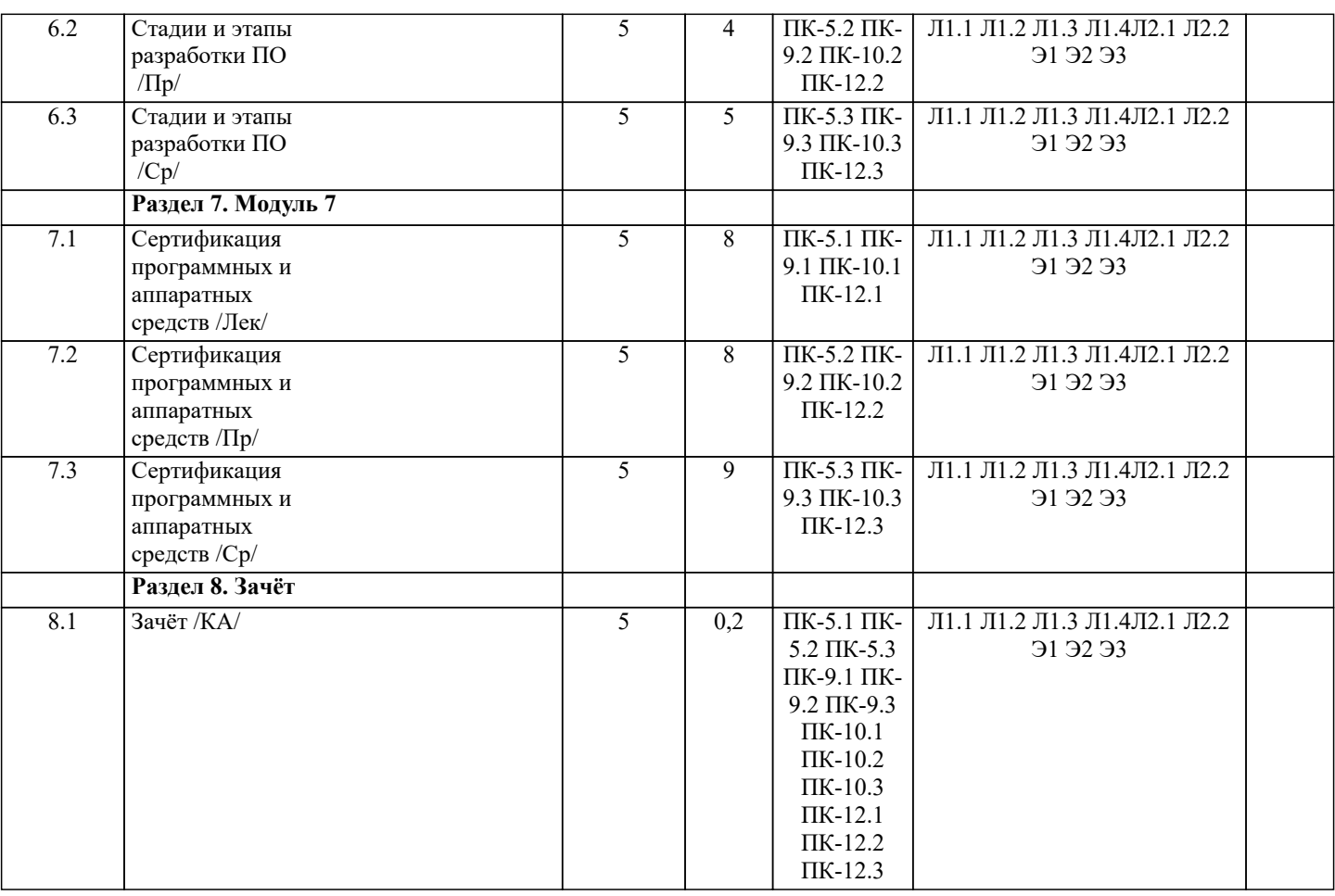

**5. ОЦЕНОЧНЫЕ МАТЕРИАЛЫ**

#### **5.1. Контрольные вопросы и задания** 1. Понятия стандарта и стандартизации. 2. Жизненный цикл ПС. Модели ЖЦ. 3. Схема процессов Жизненного цикла. Основные, вспомогательные и организационные процессы ЖЦ. 4. Международные организации, разрабатывающие стандарты. Органы стандартизации в РФ. 5.Нормативные документы по стандартизации. Виды стандартов. 6.Стандарты комплекса ГОСТ 34. Стадии и этапы создания АС. 7.ГОСТ ЕСПД. ГОСТ 19.102-77. Стадии разработки. 8.ГОСТ 19.101-78 ЕСПД. Виды программ и программных документов. 9.ГОСТ 19.201-78 ЕСПД. Техническое задание. 10.ГОСТ 19.505-78 ЕСПД. Руководство оператора. 11.ГОСТ 19.404-78 ЕСПД. Пояснительная записка. 12.ГОСТ 19.301-78 ЕСПД. Программа и методики испытаний. 13.ГОСТ Р ИСО/МЭК 9126-93. Информационная технология. Оценка программной продукции. Характеристика качества и руководство по их применению. 14. ГОСТ Р ИСО/МЭК 12207-99. Процессы жизненного цикла программных средств. 15. Пакет прикладных программ. Прикладные программы с высокой степенью автоматизации. Уровни программного обеспечения. 16. Понятие качества ПО. Назовите основные аспекты и уровни модели качества ПО. 17. Критерии качества ПО. Типы метрик качества ПО. Классификация моделей надежности ПО. Математические модели оценки характеристик качества и надежности программного и информационного обеспечения. Основные понятия и показатели надежности программных средств. **5.2. Темы письменных работ** Курсовая работа не предусмотрена учебным планом.

#### **5.3. Фонд оценочных средств**

Оценочные средства для проведения промежуточной и текущей аттестации обучающихся прилагаются к рабочей программе. Оценочные и методические материалы хранятся на кафедре, обеспечивающей преподавание данной

дисциплины (модуля), а также размещены в электронной образовательной среде академии в составе соответствующего курса URL: eios.imsit.ru.

#### **5.4. Перечень видов оценочных средств**

Задания со свободно конструируемым ответом (СКО) предполагает составление развернутого ответа на теоретический вопрос. Задание с выбором одного варианта ответа (ОВ, в задании данного типа предлагается несколько вариантов ответа, среди которых один верный. Задания со свободно конструируемым ответом (СКО) предполагает составление развернутого ответа, включающего полное решение задачи с пояснениями.

#### **6. УЧЕБНО-МЕТОДИЧЕСКОЕ И ИНФОРМАЦИОННОЕ ОБЕСПЕЧЕНИЕ ДИСЦИПЛИНЫ (МОДУЛЯ) 6.1. Рекомендуемая литература 6.1.1. Основная литература** Авторы, составители Заглавие Издательство, год Л1.1 Боларев Б. П. Стандартизация, метрология, подтверждение соответствия: Учебник Москва: ООО "Научно-издательский центр ИНФРА-М", 2021, URL: http://znanium.com/catalog/document? id=370818 Л1.2 Гагарина Л.Г., Федоров А.Р. Введение в архитектуру программного обеспечения: Учебное пособие Москва: Издательский Дом "ФОРУМ", 2021, URL: http://znanium.com/catalog/document? id=372389 Л1.3 Ананьева Т. Н., Новикова Н.Г., Исаев Г.Н. Стандартизация, сертификация и управление качеством программного обеспечения: Учебное пособие Москва: ООО "Научно-издательский центр ИНФРА-М", 2021, URL: https://znanium.com/catalog/document? id=378178 Л1.4 Гагарина Л.Г., Кокорева Е. В. Технология разработки программного обеспечения: Учебное пособие Москва: Издательский Дом "ФОРУМ", 2022, URL: http://znanium.com/catalog/document? id=379461 **6.1.2. Дополнительная литература** Авторы, составители Заглавие Издательство, год Л2.1 Черников Б. В. Управление качеством программного обеспечения: Учебник Москва: Издательский Дом "ФОРУМ", 2020, URL: http://znanium.com/catalog/document? id=353084 Л2.2 Черников Б. В., Поклонов Б.Е. Оценка качества программного обеспечения: Практикум: Учебное пособие Москва: Издательский Дом "ФОРУМ", 2018, URL: http://znanium.com/catalog/document? id=368962 **6.2. Электронные учебные издания и электронные образовательные ресурсы** Э1 1. Интернет университет информационных технологий ИНТУИТ [Электронный ресурс]. – Режим доступа: 2. Естественно-научный образовательный портал [Электронный ресурс]. – Режим доступа: 3. Федеральный центр информационно-образовательных ресурсов [Электронный ресурс]. – Режим доступа: . - Режим доступа: https://www.intuit.ru/studies/courses http://www.en.edu.ru/ http://fcior.edu.ru/ Э2 Единое окно доступа к образовательным ресурсам [Электронный ресурс]. – Режим доступа: 5. Электронная библиотечная система Znanium [Электронный ресурс] – Режим доступа: 6. Электронная библиотечная система Ibooks [Электронный ресурс] – Режим доступа: . - Режим доступа: http://window.edu.ru http://new.znanium.com/ http://www.ibooks.ru Э3 7. Электронная библиотечная система BOOK.ru [Электронный ресурс] – Режим доступа: 8. Электронные ресурсы Академии ИМСИТ [Электронный ресурс] – Режим доступа: 9. Web-pecypc «Официальный сайт Академии ИМСИТ [Электронный ресурс] – Режим доступа: . - Режим доступа: http://www.book.ru http://eios.imsit.ru/ http://imsit.ru **6.3.1. Лицензионное и свободно распространяемое программное обеспечение, в том числе отечественного производства** 6.3.1.1 Windows 10 Pro RUS Операцинная система – Windows 10 Pro RUS Подписка Microsoft Imagine Premium – Order №143659 от 12.07.2021 6.3.1.2 LibreOffice Офисный пакет LibreOffice Программное обеспечение по лицензии GNU GPL 6.3.1.3 MS Access 2016 СУБД Microsoft Access 2016 Подписка Microsoft Imagine Premium – Order №143659 от 12.07.2021 6.3.1.4 MS Visio Pro 2016 Интегрированная средда разработки Microsoft Visio профессиональный 2016 Подписка Microsoft Imagine Premium – Order №143659 от 12.07.2021 6.3.1.5 MS Visual Studio Community Edition Среда разработки Microsoft Visual Studio 2022 Программное обеспечение по лицензии GNU GPL 6.3.1.6 Windows XP Professional Операцинная система – Windows XP Коробочная версия Windows Vista Starter и Vista Business Russian Upgrade Academic Open - Лицензионный сертификат № 42762122 от 21.09.2007

6.3.1.7 Windows XP Professional Операцинная система - Windows XP Windows 7 Starter LGG + Windows 7 Professional Upgrade. Лицензионный сертификат 48587685 от 02.06.2011 МЅ Visual Studio Pro 2010 Среда разработки Microsoft Visual Studio Professional 2010 Подписка Microsoft Imagine<br>Premium – Order №143659 от 12.07.2021  $6.3.1.8$ 

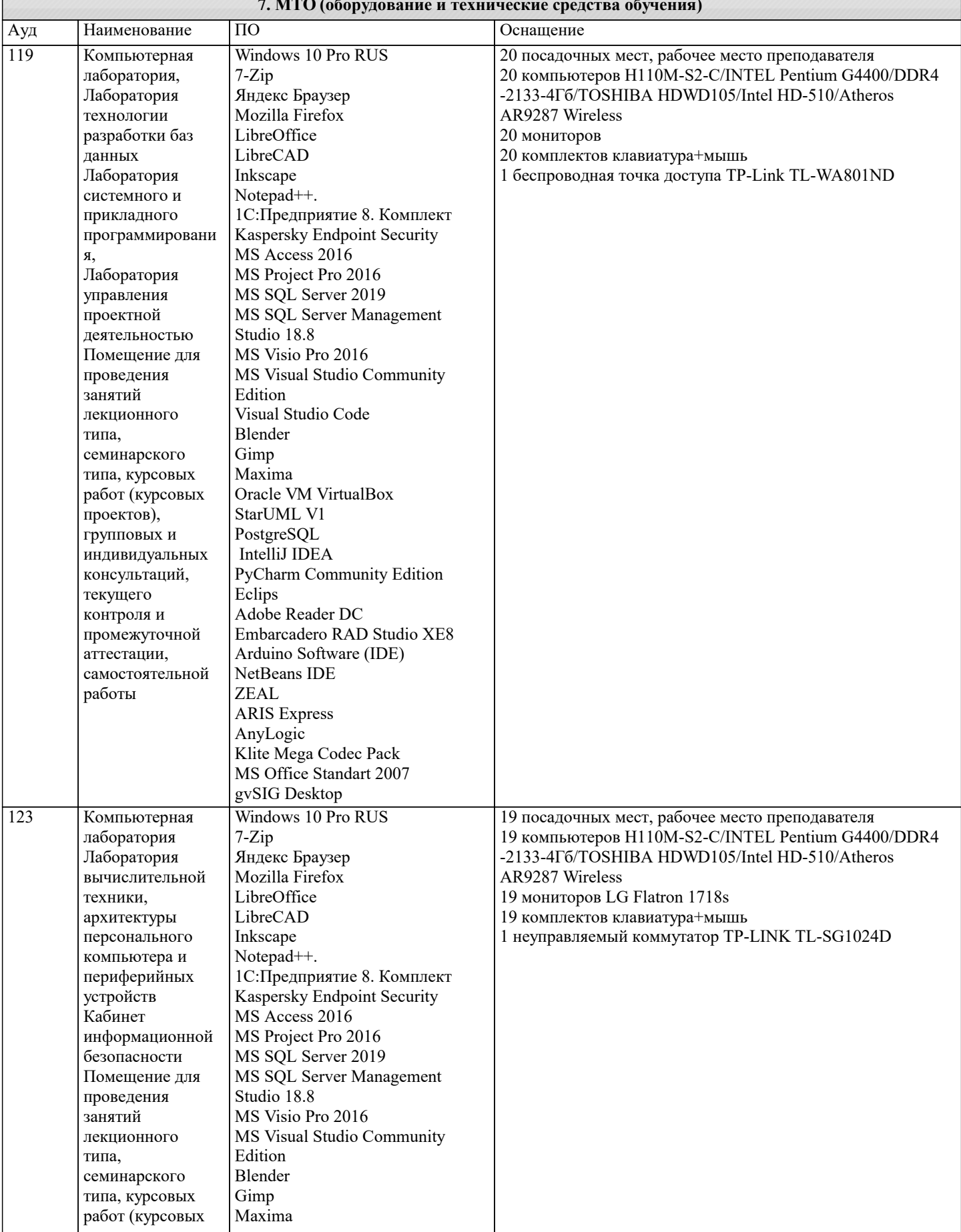

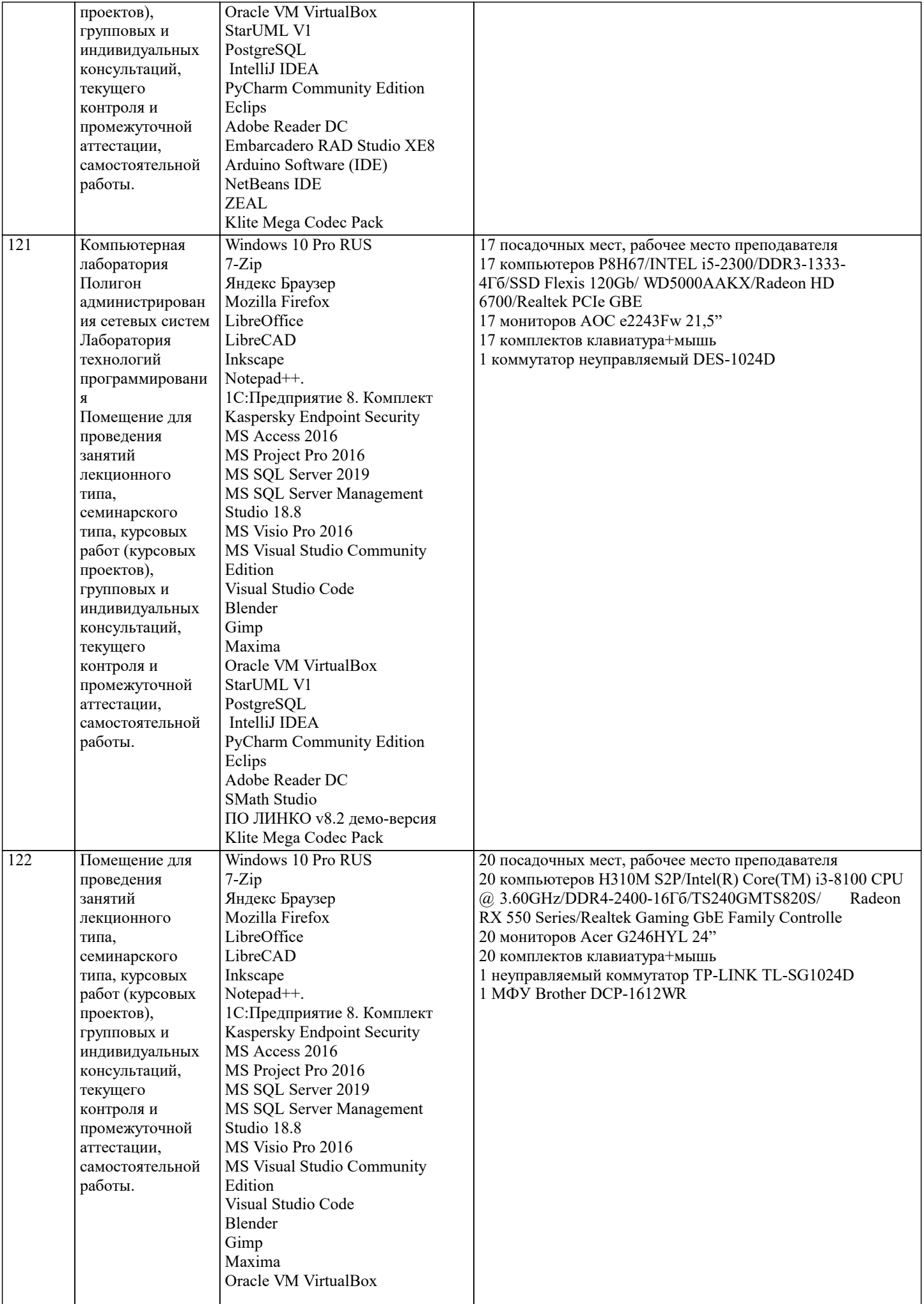

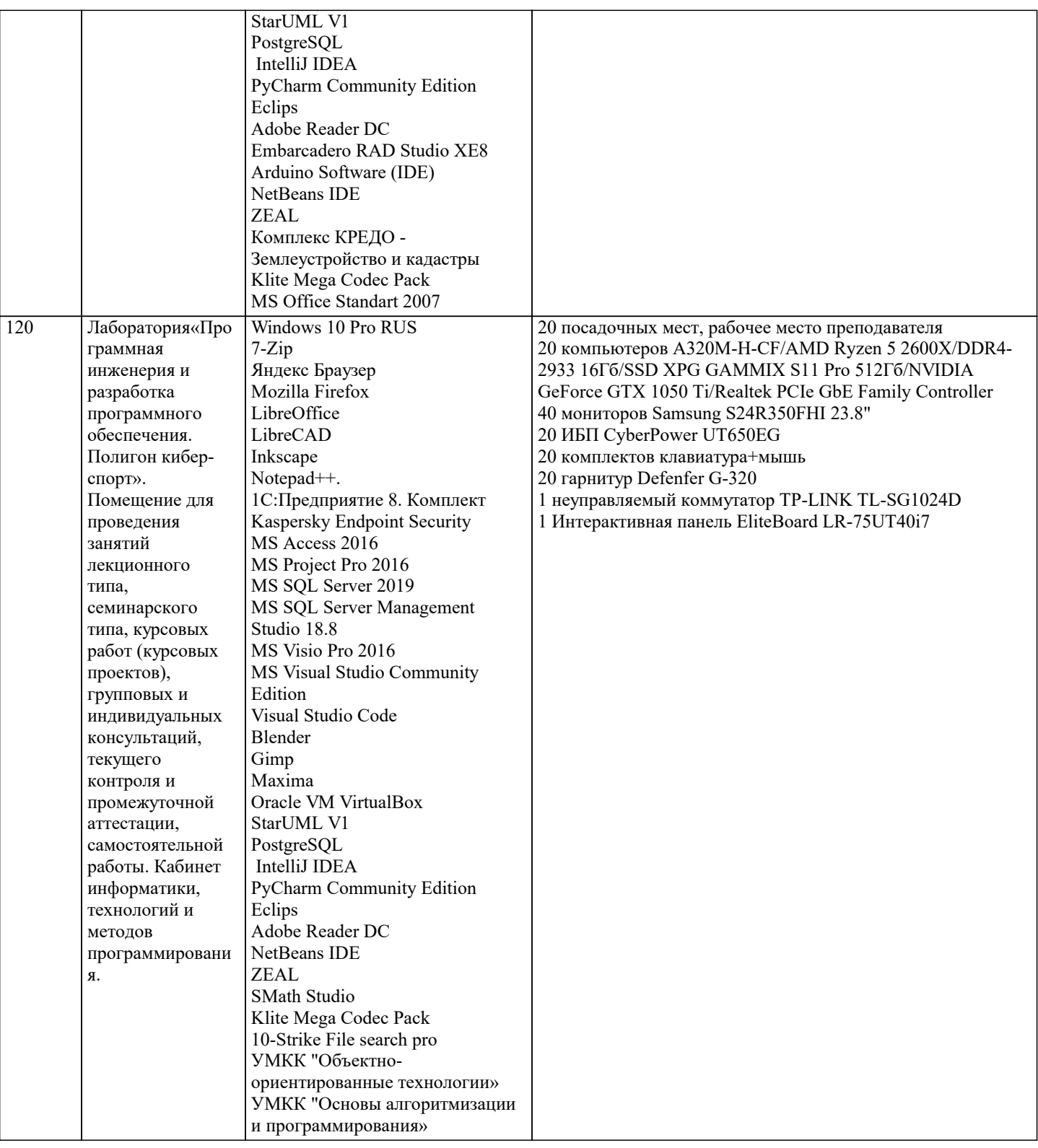

#### 8. МЕТОДИЧЕСКИЕ УКАЗАНИЯ ДЛЯ ОБУЧАЮЩИХСЯ ПО ОСВОЕНИЮ ДИСЦИПЛИНЫ (МОДУЛЯ)

В соответствии с требованиями ФГОС ВО по направлению подготовки реализация компетентностного подхода предусматривает использование в учебном процессе активных и интерактивных форм проведения занятий (разбор конкретных задач, проведение блиц-опросов, исследовательские работы) в сочетании с внеаудиторной работой с целью формирования и развития профессиональных навыков обучающихся.

.<br>Лекционные занятия дополняются ПЗ и различными формами СРС с учебной и научной литературой В процессе такой работы студенты приобретают навыки «глубокого чтения» - анализа и интерпретации текстов по методологии и методике дисциплины.

Учебный материал по дисциплине «Разработка и стандартизация программного обеспечения» разделен на логически завершенные части (модули), после изучения, которых предусматривается аттестация в форме письменных тестов, контрольных работ.

Работы оцениваются в баллах, сумма которых дает рейтинг каждого обучающегося. В баллах оцениваются не только знания и навыки обучающихся, но и их творческие возможности: активность, неординарность решений поставленных проблем. Каждый модуль учебной дисциплины включает обязательные виды работ - лекции, ПЗ, различные виды СРС

(выполнение домашних заданий по решению задач, подготовка к лекциям и практическим занятиям). Форма текущего контроля знаний – работа студента на практическом занятии, опрос. Форма промежуточных аттестаций – контрольная работа в аудитории, домашняя работа. Итоговая форма контроля знаний по модулям – контрольная работа с задачами по материалу модуля.

Методические указания по выполнению всех видов учебной работы размещены в электронной образовательной среде академии.

Методические указания и материалы по видам учебных занятий по дисциплине:

Вид учебных занятий, работ - Организация деятельности обучающегося Лекция - Написание конспекта лекций: кратко, схематично, последовательно фиксировать основные положения, выводы, формулировки, обобщения, отмечать важные мысли, выделять ключевые слова, термины. Проверка терминов, понятий с помощью энциклопедий, словарей, справочников с выписыванием толкований в тетрадь. Обозначить вопросы, термины, материал, который вызывает трудности, попытаться найти ответ в рекомендуемой литературе, если самостоятельно не удаётся разобраться в материале, необходимо сформулировать вопрос и задать преподавателю на консультации, на практическом занятии. Практические занятия - Конспектирование источников. Работа с конспектом лекций, подготовка ответов к контрольным

вопросам, просмотр рекомендуемой литературы, работа с текстом. Выполнение практических задач в инструментальных средах. Выполнение проектов. Решение расчётно-графических заданий, решение задач по алгоритму и др.

Самостоятельная работа - Знакомство с основной и дополнительной литературой, включая справочные издания,

зарубежные источники, конспект основных положений, терминов, сведений, требующихся для запоминания и являющихся основополагающими в этой теме. Составление аннотаций к прочитанным литературным источникам и др.

### **9. МЕТОДИЧЕСКИЕ УКАЗАНИЯ ОБУЧАЮЩИМСЯ ПО ВЫПОЛНЕНИЮ САМОСТОЯТЕЛЬНОЙ РАБОТЫ**

Основными задачами самостоятельной работы студентов, являются: во–первых, продолжение изучения дисциплины в домашних условиях по программе, предложенной преподавателем; во–вторых, привитие студентам интереса к технической и математической литературе, инженерному делу. Изучение и изложение информации, полученной в результате изучения научной литературы и практических материалов, предполагает развитие у студентов как владения навыками устной речи, так и способностей к четкому письменному изложению материала.

Основной формой контроля за самостоятельной работой студентов являются практические занятия, а также еженедельные консультации преподавателя.

Практические занятия – наиболее подходящее место для формирования умения применять полученные знания в практической деятельности.

При подготовке к практическим занятиям следует соблюдать систематичность и последовательность в работе. Необходимо сначала внимательно ознакомиться с содержанием плана практических занятий. Затем, найти в учебной литературе соответствующие разделы и прочитать их. Осваивать изучаемый материал следует по частям. После изучения какой-либо темы или ее отдельных разделов необходимо полученные знания привести в систему, связать воедино весь проработанный материал.

При подведении итогов самостоятельной работы преподавателем основное внимание должно уделяться разбору и оценке лучших работ, анализу недостатков. По предложению преподавателя студент может изложить содержание выполненной им письменной работы на практических занятиях